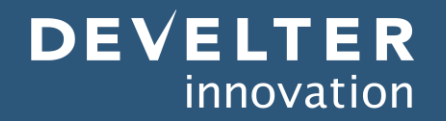

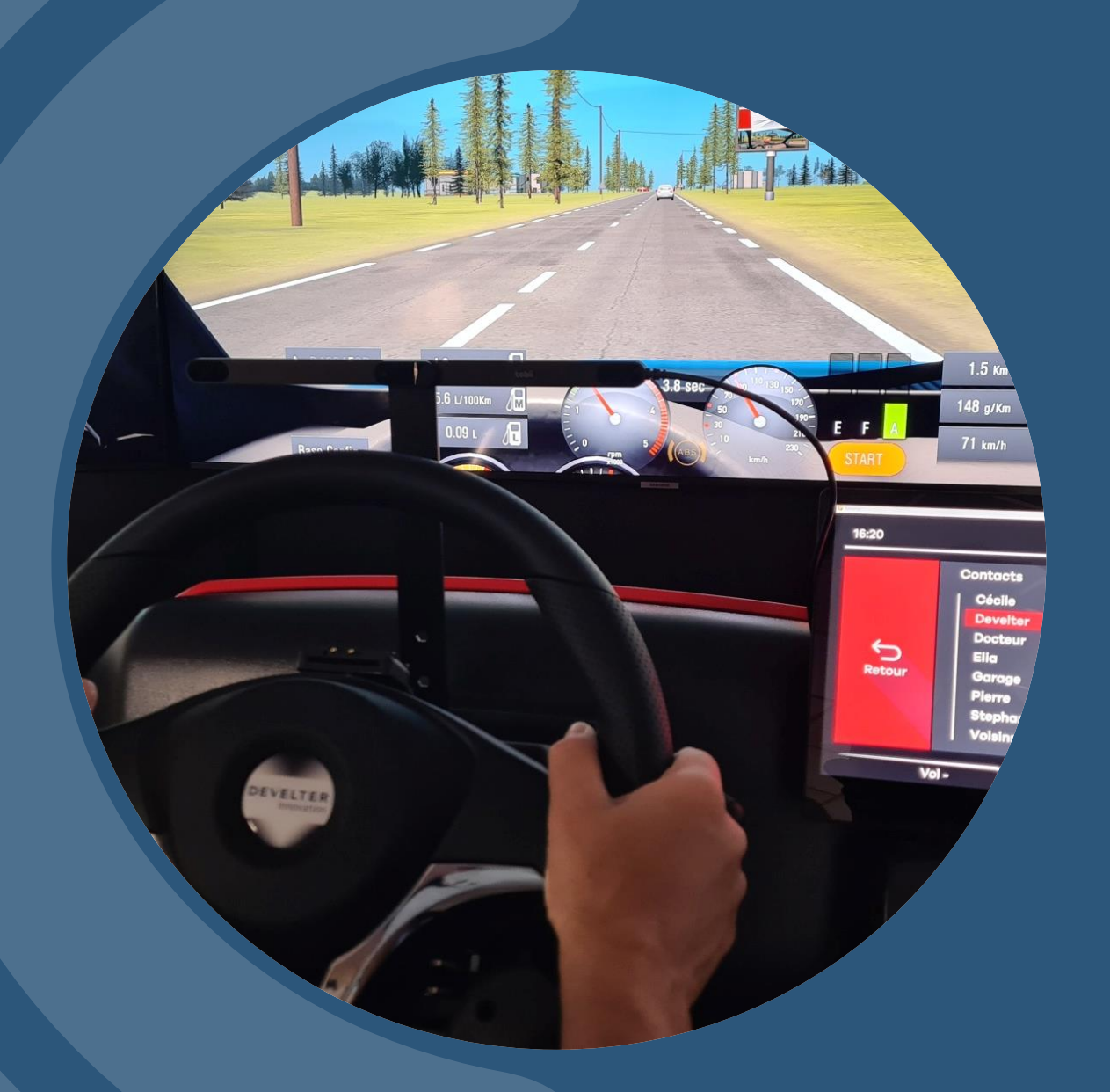

# **LE SUIVI DU REGARD & DES PUPILLES**

TOBII/DEVELTER

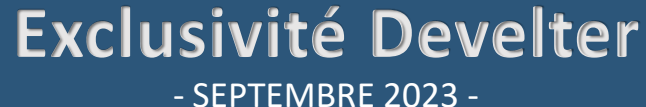

# **PRÉSENTATION**

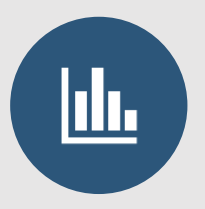

### **NOS SIMULATEURS DE CONDUITE PEUVENT ÊTRE ÉQUIPÉS :**

- D'une webcam pour filmer le conducteur, vidéo disponible lors du replay
- D'un capteur Tobii pour observer le suivi du regard et des pupilles, avec une grande précision
- De l'application logiciel Develter pour disposer d'une analyse complète et précise de la conduite

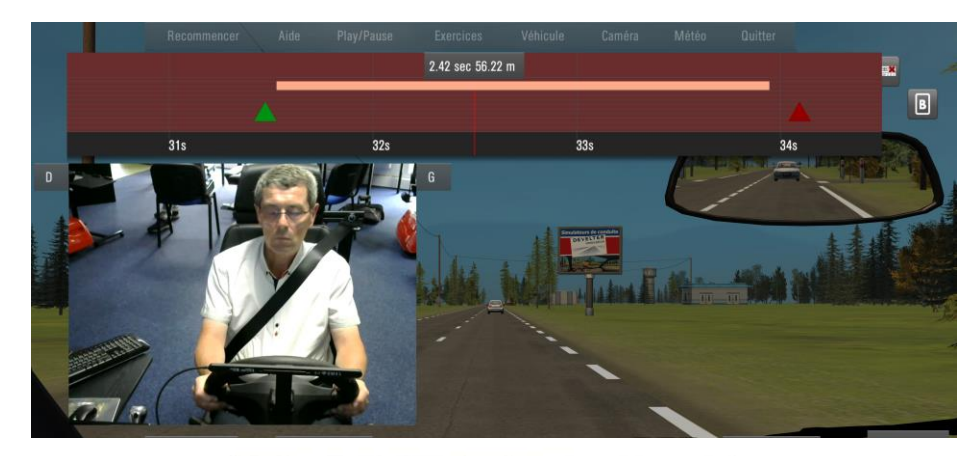

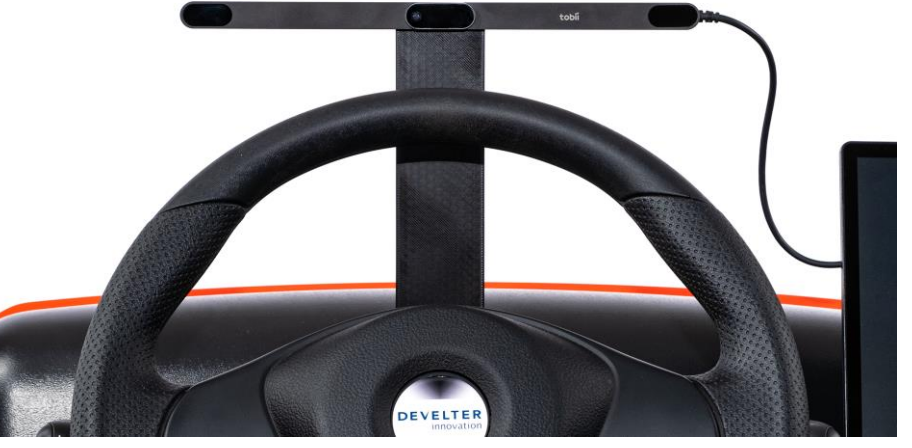

*Système Tobii*

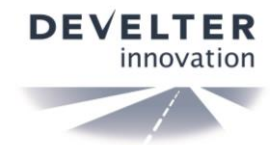

### **VISIONNER LES ZONES OBSERVÉES PAR RAPPORT A L'ENVIRONNEMENT**

### **CONTRÔLE DE L'ENVIRONNEMENT**

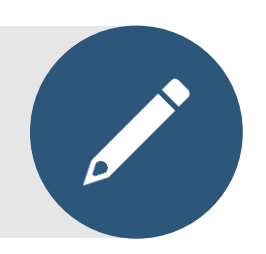

**Zone gauche**

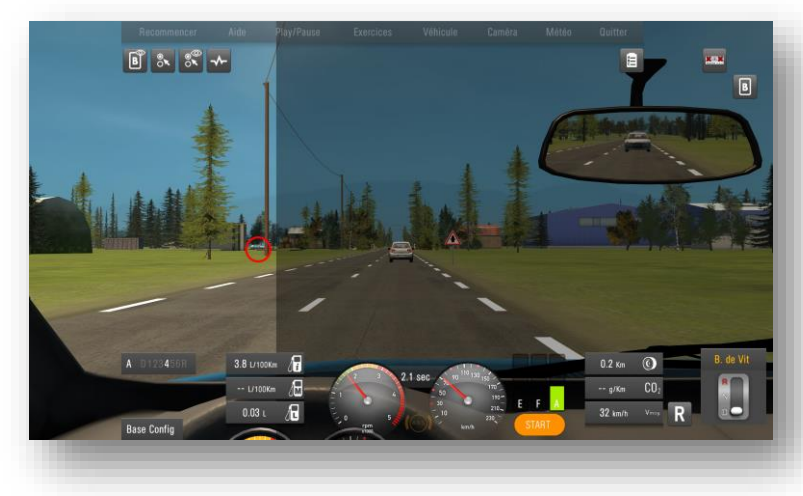

**Zone centrale Zone droite**

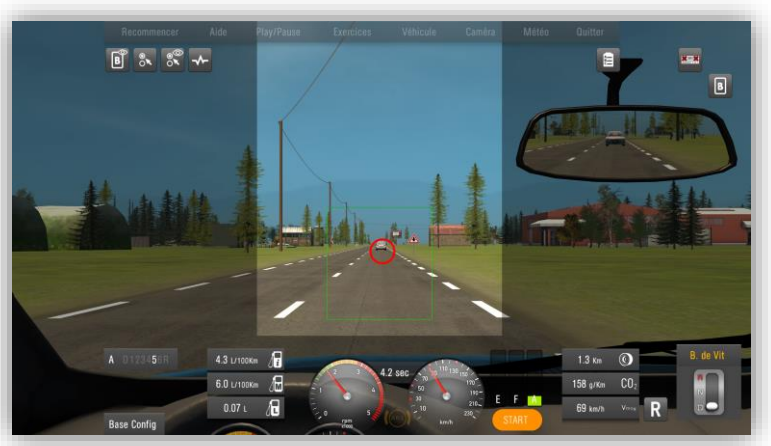

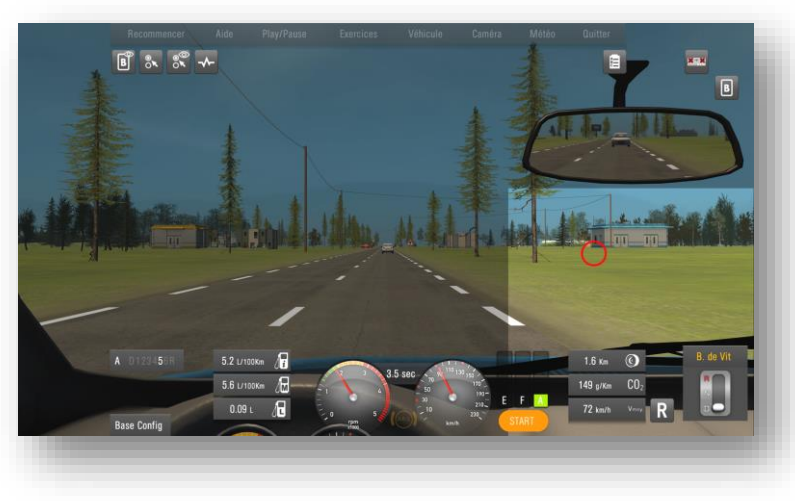

- La zone lumineuse indique la zone observée par le conducteur
- Le cercle rouge indique où regarde précisément le conducteur

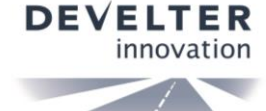

### **VISIONNER LES ZONES OBSERVÉES PAR RAPPORT A L'ENVIRONNEMENT**

### **SUIVI PRÉCIS DE LA PUPILLE MATÉRIALISÉ PAR UN ROND ROUGE**

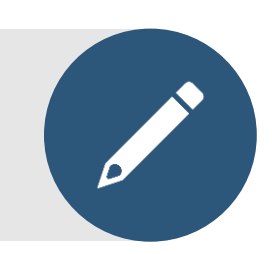

#### **Le conducteur regarde devant lui**

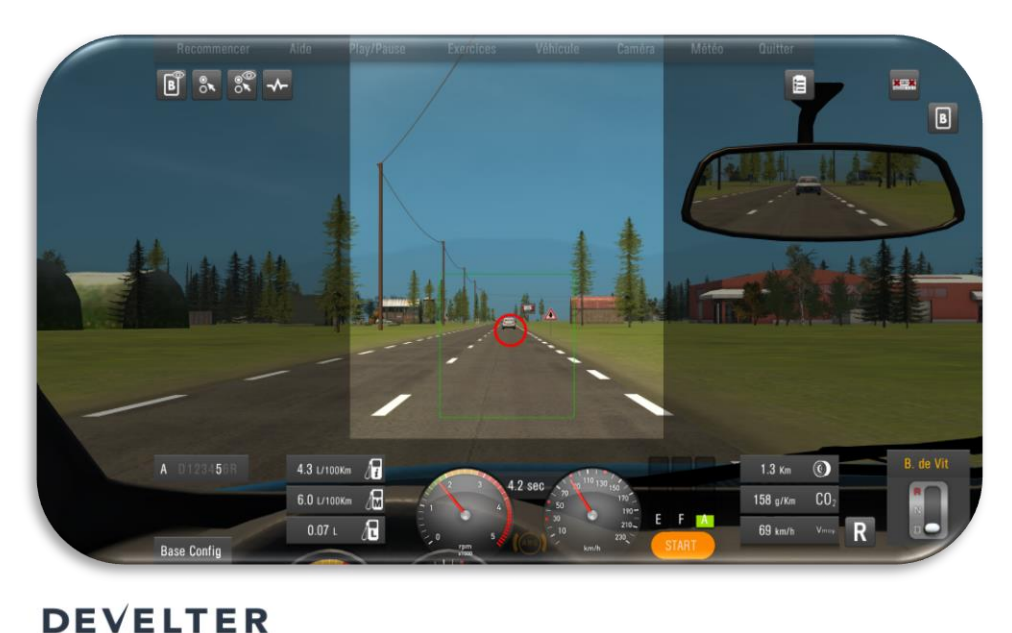

#### **Le conducteur prend l'information latéralement sur la voiture au STOP**

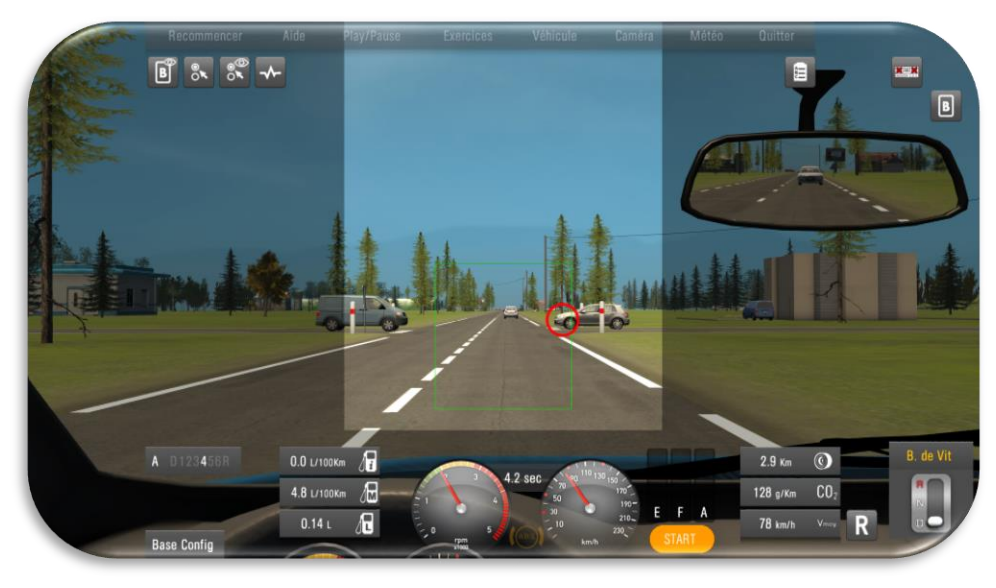

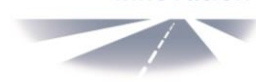

innovation

## **POUVOIR ANALYSER OÙ REGARDE PRÉCISÉMENT LE CONDUCTEUR**

- Contrôle des rétroviseurs
- Contrôle de l'environnement
- Fermeture des paupières
- Tableau de bord
- Ecran distracteur
- Synthèse
	- o Nombre de contrôles
	- o Durée totale
	- o Durée moyenne

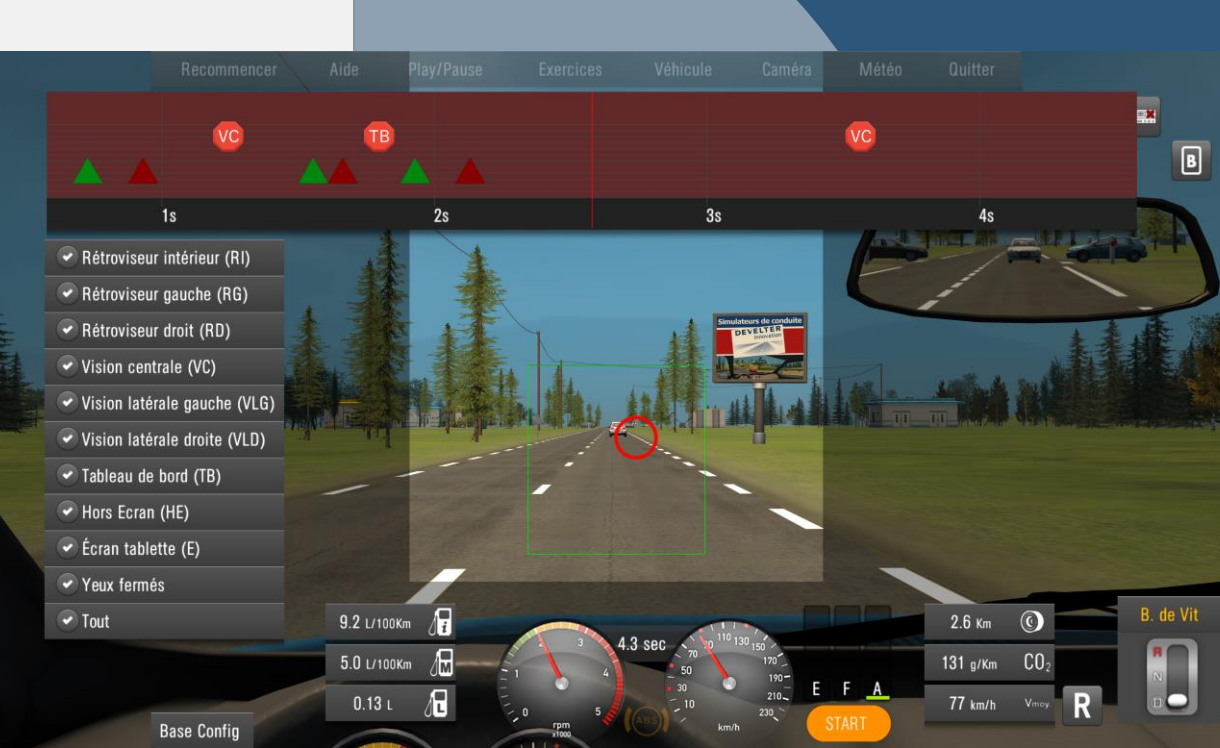

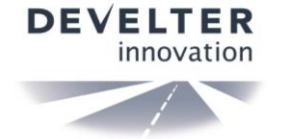

### **BILAN GENERAL**

- Disponible avec la vidéo du replay à la fin de l'exercice
- Sauvegardé dans les Tests d'évaluation, la vidéo et les données restent disponibles sur le simulateur dans la fiche conducteur
- Les données peuvent être récupérées dans les bases de données SQL pour des études ou des projets de recherches

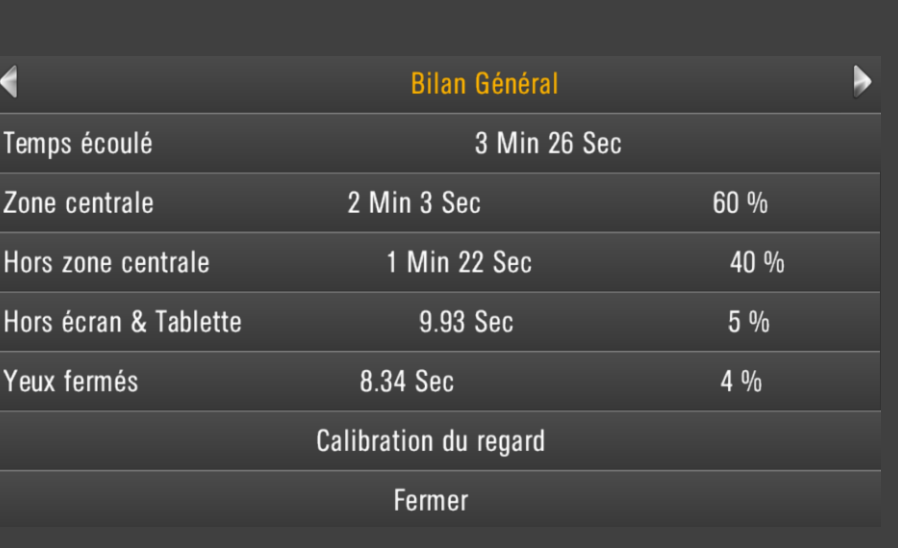

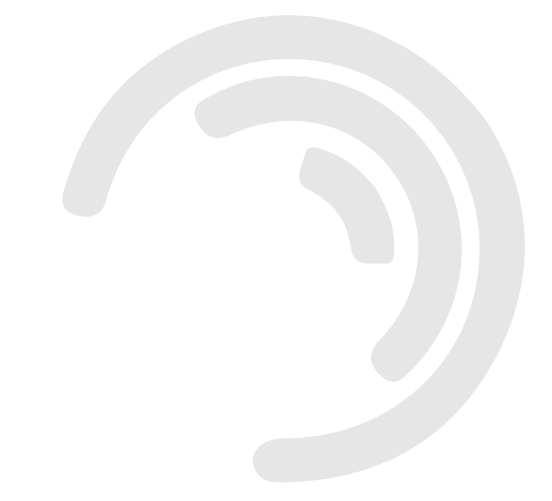

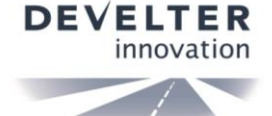

# **BILAN DÉTAILLÉ**

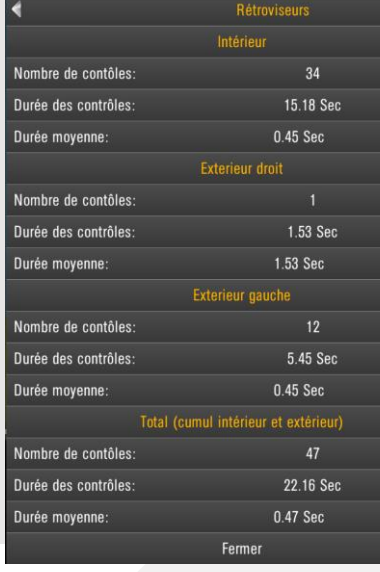

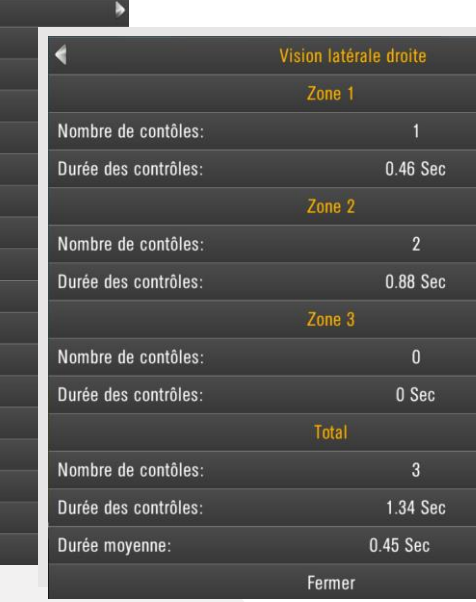

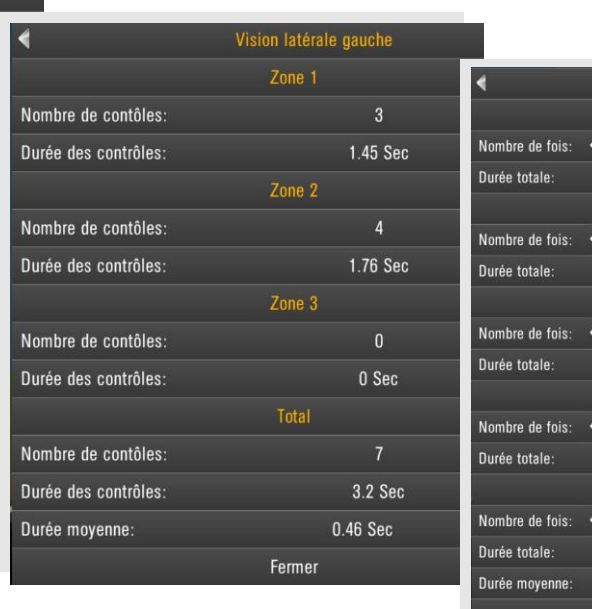

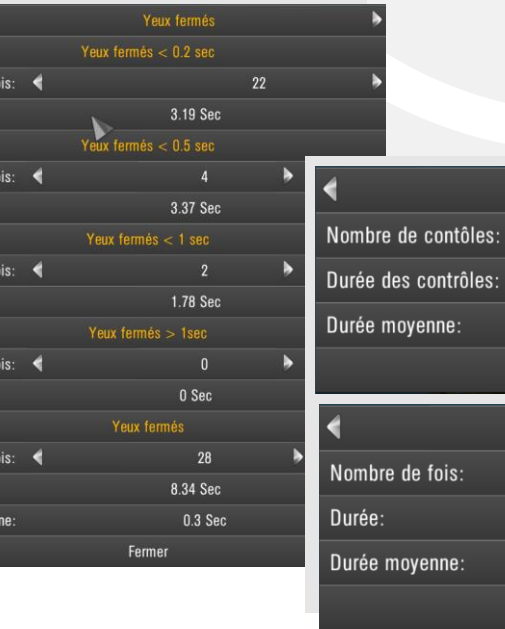

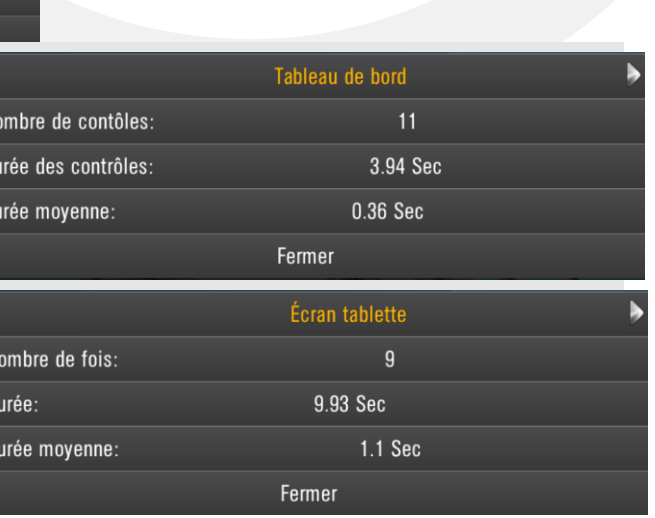

- **Rétroviseurs**
- Vision latérale droite/gauche
- Yeux fermés
- Tableau de bord
- Ecran tablette

#### **DEVELTER** innovation

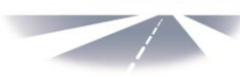

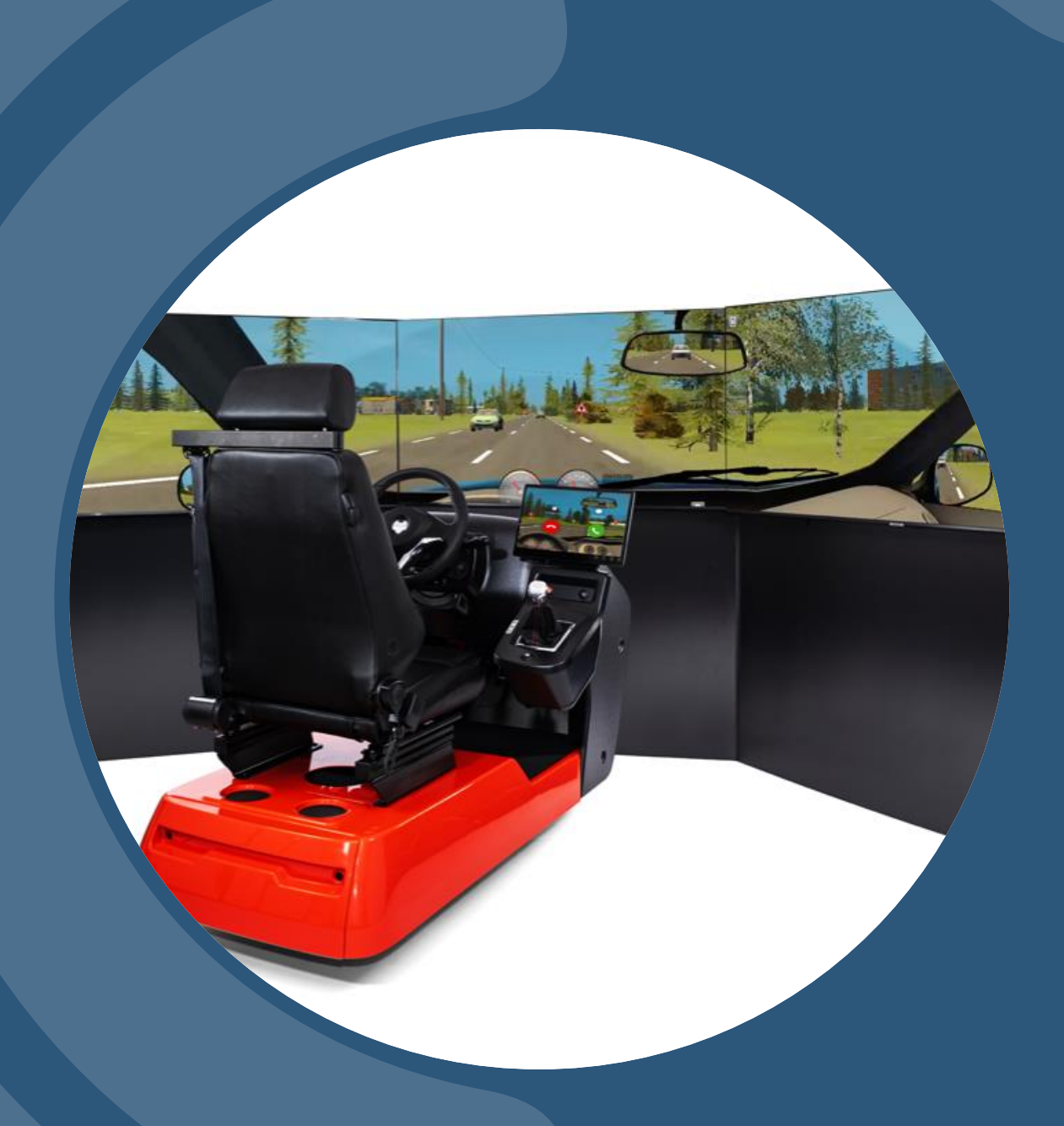

Nous vous invitons à consulter notre site internet afin de découvrir toutes les nouveautés Develter.

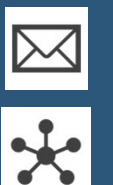

CONTACT@DEVELTER.COM

HTTP://DEVELTER.COM/